### §1 APPENDIX D: COMMON **INTRODUCTION** 29

1. Introduction. This file contains code common to both CTANGLE and CWEAVE, which roughly concerns the following problems: character uniformity, input routines, error handling and parsing of command line. We have tried to concentrate in this file all the system dependencies, so as to maximize portability.

In the texts below we will sometimes use CWEB to refer to either of the two component programs, if no confusion can arise.

The file begins with a few basic definitions.

 $\langle$  Include files 5  $\rangle$  $\langle$  Preprocessor definitions $\rangle$  $\langle$  Definitions that should agree with CTANGLE and CWEAVE 2 $\rangle$  $\langle$  Other definitions 3 $\rangle$  $\langle$  Predeclaration of procedures 33  $\rangle$ 

2. In certain cases CTANGLE and CWEAVE should do almost, but not quite, the same thing. In these cases we've written common code for both, differentiating between the two by means of the global variable *program*.

```
\#define ctangle 0
#define cweave 1
\langle Definitions that should agree with CTANGLE and CWEAVE 2\rangle \equivtypedef short boolean;
  boolean program; /∗ CWEAVE or CTANGLE? ∗/
See also sections 7, 10, 20, 27, 29, 32, 56, 67, and 77.
```
This code is used in section 1.

3. CWEAVE operates in three phases: First it inputs the source file and stores cross-reference data, then it inputs the source once again and produces the TEX output file, and finally it sorts and outputs the index. Similarly, CTANGLE operates in two phases. The global variable phase tells which phase we are in.

```
\langle Other definitions 3 \rangle \equiv
```
int phase;  $\frac{1}{\sqrt{2\pi}} \times \frac{1}{\sqrt{2\pi}}$  which phase are we in? \*/

See also section 11.

```
This code is used in section 1.
```
4. There's an initialization procedure that gets both CTANGLE and CWEAVE off to a good start. We will fill in the details of this procedure later.

```
void common\_init(){
   \langle Initialize pointers 30\rangle;
   \langle Set the default options common to CTANGLE and CWEAVE 68\rangle;
   \langle Scan arguments and open output files 78\rangle;
}
```
5. The character set. CWEB uses the conventions of C programs found in the standard ctype.h header file.

 $\langle$  Include files 5  $\rangle \equiv$  $\#include$ ctype.h> See also sections 8 and 22.

This code is used in section 1.

6. A few character pairs are encoded internally as single characters, using the definitions below. These definitions are consistent with an extension of ASCII code originally developed at MIT and explained in Appendix C of The T<sub>E</sub>Xbook; thus, users who have such a character set can type things like  $\neq$  and  $\land$  instead of != and &&. (However, their files will not be too portable until more people adopt the extended code.)

If the character set is not ASCII, the definitions given here may conflict with existing characters; in such cases, other arbitrary codes should be substituted. The indexes to CTANGLE and CWEAVE mention every case where similar codes may have to be changed in order to avoid character conflicts. Look for the entry "ASCII code dependencies" in those indexes.

```
#define and_and \circ4 /* '&&'; corresponds to MIT's \wedge */
#define lt\_lt \cdot 20 /* '<<'; corresponds to MIT's \mathsf{c} */
#define gt\_gt \degree 21 /* '>>'; corresponds to MIT's \Box */
#define plus\_plus °13 /* '++'; corresponds to MIT's \uparrow */
#define minus\_minus \circ 1 /* '--'; corresponds to MIT's + */
\dddot{\#}define minus_gt \degree{31} /* '->'; corresponds to MIT's → */
#define not_eq \circ 32 /* '!='; corresponds to MIT's \neq */
#define lt_{eq} °34 /* '<='; corresponds to MIT's \leq */
#define gt\_eq °35 /* '>='; corresponds to MIT's \geq */
#define eq\_eq °36 /* '=='; corresponds to MIT's ≡ */
#define or\_or °37 /* '||'; corresponds to MIT's v */
#define dot\_dot\_dot °16 /* '...'; corresponds to MIT's \infty */
#define colon_colon \circ6 /* '::'; corresponds to MIT's \epsilon */
#define period_ast \degree 26 /* '.*'; corresponds to MIT's \degree */
\# \text{define } minus\_at\_ast \degree 27 \qquad \text{/* } \div \rightarrow \ast : \text{ corresponds to MIT's } \frac{1}{2} \ast \text{/}
```
### §7 APPENDIX D: COMMON **INPUT ROUTINES** 31

7. Input routines. The lowest level of input to the CWEB programs is performed by *input ln*, which must be told which file to read from. The return value of  $input\_ln$  is 1 if the read is successful and 0 if not (generally this means the file has ended). The conventions of TEX are followed; i.e., the characters of the next line of the file are copied into the buffer array, and the global variable limit is set to the first unoccupied position. Trailing blanks are ignored. The value of *limit* must be strictly less than  $buf\_size$ , so that  $buffer[buf\_size-1]$  is never filled.

Since  $buf\_size$  is strictly less than  $long_buf\_size$ , some of CWEB's routines use the fact that it is safe to refer to  $*(limit + 2)$  without overstepping the bounds of the array.

 $\#$ define *buf\_size* 100 /\* for CWEAVE and CTANGLE \*/ #define longest name 1000  $\# \text{define}$  long\_buf\_size (buf\_size + longest\_name) /\* for CWEAVE \*/ #define  $risspace(c)$  (isspace(c)  $\land$  ((unsigned char)  $c <$ °200)) #define  $xisupper(c)$  ( $isupper(c) \land ((unsigned char) c < ^{\circ}200))$  $\langle$  Definitions that should agree with CTANGLE and CWEAVE 2 $\rangle$  += **char** buffer [long\_buf\_size]; /\* where each line of input goes  $*/$ char ∗buffer\_end ← buffer + buf\_size – 2; /\* end of buffer \*/ char \* $limit \leftarrow buffer;$  /\* points to the last character in the buffer \*/ char \*loc ← buffer;  $\frac{1}{2}$  points to the next character to be read from the buffer \*/

8.  $\langle$  Include files 5  $\rangle$  +≡ #include <stdio.h>

9. In the unlikely event that your standard  $I/O$  library does not support  $feof$ ,  $getc$ , and ungetc you may have to change things here.

int input ln(fp) /\* copies a line into buffer or returns  $0 \sqrt{*}$ FILE  $*fp$ ; /\* what file to read from \*/ { register int  $c \leftarrow$  EOF; /\* character read; initialized so some compilers won't complain \*/ register char  $*k$ ; /\* where next character goes  $*/$ if  $(feof (fp))$  return (0); /\* we have hit end-of-file \*/  $limit \leftarrow k \leftarrow buffer;$  /\* beginning of buffer \*/ while  $(k \leq buffer\_end \land (c \leftarrow getc(fp)) \neq \texttt{EOF} \land c \neq \text{'\`n'}$ if  $((*(k++) \leftarrow c) \neq \prime \sqcup')$  limit ← k; if  $(k > buffer\_end)$ if  $((c \leftarrow \text{getc}(fp)) \neq \text{EOF} \land c \neq \text{'\`n'}$ ) {  $unqetc(c, fp);$  $loc \leftarrow buffer$ :  $err\_print("!,$ Input $,$ line $,$ too $,$ long"); } if  $(c \equiv E$ OF ∧ *limit*  $\equiv$  *buffer*) return (0); /\* there was nothing after the last newline \*/ return  $(1)$ ; }

 $\left\{ \right.$ 

10. Now comes the problem of deciding which file to read from next. Recall that the actual text that CWEB should process comes from two streams: a web-file, which can contain possibly nested include commands Gi, and a *change-file*, which might also contain includes. The web-file together with the currently open include files form a stack file, whose names are stored in a parallel stack file name. The boolean *changing* tells whether or not we're reading from the *change\_file*.

The line number of each open file is also kept for error reporting and for the benefit of CTANGLE.

format *line*  $x \rightarrow *\text{ make line an unresolved word } */$  $\#$ define max\_include\_depth 10 /∗ maximum number of source files open simultaneously, not counting the change file ∗/  $\#$ define  $max$ -file\_name\_length 60  $\# \text{define} \quad \text{curl} \quad \text{file} \quad \text{file} \quad \text{field} \quad \text{depth} \quad \text{/*} \quad \text{current} \quad \text{file} \quad \text{*/}$  $\#\text{define} \quad cur\_file\_name \quad file\_name[include\_depth] \qquad \text{/*} \quad \text{current file name} \ \ast \text{/}$ #define  $cur\_line line$  [include\_depth] /\* number of current line in current file \*/  $\# \text{define} \text{ web}\_\text{file} \text{file}[0] \qquad \text{/*} \text{ main source file} \,\text{*}\text{/}$  $\# \text{define}$  web\_file\_name file\_name [0] /\* main source file name \*/  $\langle$  Definitions that should agree with CTANGLE and CWEAVE 2  $\rangle$  += int include\_depth;  $\frac{1}{\sqrt{2\pi}}$  /\* current level of nesting \*/ FILE  $\ast$ *file* [*max\_include\_depth*]; /\* stack of non-change files  $\ast$ / FILE  $*change_{\text{file}}$ ; /\* change file \*/ **char** file\_name  $(max\_include\_depth | max_$ file\_name\_length ]; /\* stack of non-change file names \*/ char change file name  $\lceil max_{\text{file\_name\_length}} \rceil$ ; /\* name of change file \*/ char alt web file name  $\lceil max$  file name length  $\lvert$ ; /\* alternate name to try \*/ **int**  $line [max\_include\_depth]$ ; /\* number of current line in the stacked files \*/ **int** *change\_line*;  $\frac{1}{\sqrt{2}}$  /\* number of current line in change file  $\frac{1}{\sqrt{2}}$ int *change\_depth*;  $/*$  where  $\circledcirc$  originated during a change  $*/$ **boolean** input has ended;  $\frac{1}{\epsilon}$  if there is no more input  $\frac{*}{\epsilon}$ **boolean** changing;  $\frac{1}{\sqrt{2}}$  if the current line is from change\_file  $\frac{1}{\sqrt{2}}$ **boolean** web\_file\_open  $\leftarrow$  0;  $\quad$  / $\ast$  if the web file is being read  $\ast$ /

11. When changing  $\equiv 0$ , the next line of change file is kept in change buffer, for purposes of comparison with the next line of cur-file. After the change file has been completely input, we set change limit  $\leftarrow$ change buffer , so that no further matches will be made.

Here's a shorthand expression for inequality between the two lines:

 $\#$ define lines\_dont\_match  $(char a element - change_buffer \neq limit - buffer \vee strncmp(buffer, change_buffer, limit - buffer))$  $\langle$  Other definitions 3  $\rangle$  += char change\_buffer [buf\_size]; /\* next line of change\_file \*/ char \*change\_limit;  $/*$  points to the last character in change\_buffer \*/

12. Procedure prime the change buffer sets change buffer in preparation for the next matching operation. Since blank lines in the change file are not used for matching, we have (change\_limit  $\equiv$  change\_buffer  $\wedge$  $\neg changing$  if and only if the change file is exhausted. This procedure is called only when *changing* is 1; hence error messages will be reported correctly.

void  $prime\_the\_change\_buffer()$ change\_limit  $\leftarrow$  change\_buffer:  $\quad$  / $\ast$  this value is used if the change file ends  $\ast$  /  $\langle$  Skip over comment lines in the change file; return if end of file 13 $\rangle$ ;  $\langle$  Skip to the next nonblank line; return if end of file 14 $\rangle$ ; (Move buffer and limit to change buffer and change limit 15); }

13. While looking for a line that begins with @x in the change file, we allow lines that begin with @, as long as they don't begin with @y, @z, or @i (which would probably mean that the change file is fouled up).  $\langle$  Skip over comment lines in the change file; return if end of file 13 $\rangle \equiv$ 

```
while (1) \{change\_line \leftrightarrow:
   if (\neg input\_ln(change\_file)) return;
  if (limit < buffer + 2) continue;
   if (\text{buffer}[0] \neq \text{'@'} ) continue;
  if (xisupper(bluffer[1])) buffer [1] \leftarrow \text{tolower}(buffer[1]);if (buffer[1] \equiv 'x') break;
  if (buffer[1] ≡ 'y' ∨ buffer[1] ≡ 'z' ∨ buffer[1] ≡ 'i') {
     loc \leftarrow buffer + 2;err\_print("! [Missing
Qx<sub>\Box</sub>in
\Boxchange
\Boxfile");
  }
}
```
This code is used in section 12.

14. Here we are looking at lines following the @x.

```
\langle Skip to the next nonblank line; return if end of file 14\rangle \equivdo {
       change\_line \leftrightarrow;
      if \ (\neg input\_ln(\text{change\_file})) \ \{err\_print("! \sqcup Change \sqcup file \sqcup ended \sqcup after \sqcup \lcup x");
          return;
       }
```

```
} while (limit \equiv buffer);
```
This code is used in section 12.

```
15. (Move buffer and limit to change buffer and change limit 15 \equiv{
    change\_limit \leftarrow change\_buffer + (limit - buffer);strong (change_buffer, buffer, limit - buffer + 1);}
```
This code is used in sections 12 and 16.

16. The following procedure is used to see if the next change entry should go into effect; it is called only when *changing* is 0. The idea is to test whether or not the current contents of *buffer* matches the current contents of *change\_buffer*. If not, there's nothing more to do; but if so, a change is called for: All of the text down to the @y is supposed to match. An error message is issued if any discrepancy is found. Then the procedure prepares to read the next line from change file .

When a match is found, the current section is marked as changed unless the first line after the  $\alpha x$  and after the  $\mathbb{Q}$  both start with either ' $\mathbb{Q}^*$ ' or ' $\mathbb{Q}_\sqcup$ ' (possibly preceded by whitespace).

This procedure is called only when  $buffer < limit$ , i.e., when the current line is nonempty.

```
\#define if section start make pending (b)
```

```
\{ *limit \leftarrow \cdot \cdot \cdot :for (loc ← buffer ; xisspace (∗loc); loc ++) ;
            *limit \leftarrow \lq'_{\Box};if (*loc \equiv ' \mathbb{Q}<sup>'</sup> ∧ (xisspace(*(loc + 1)) \vee *(loc + 1) \equiv '*')) change_pending ← b;
         }
void check_change() \frac{1}{\sqrt{2}} switches to change_file if the buffers match \frac{1}{\sqrt{2}}\{int n \leftarrow 0; /* the number of discrepancies found */
   if (lines\_dont_match) return:
   change\_pending \leftarrow 0;if (\negchanged_section [section_count]) {
      if\_section\_start\_make\_pending(1);if (\neg change\_pending) changed_section [section_count] \leftarrow 1;
   }
   while (1) {
      changing \leftarrow 1;print\_where \leftarrow 1;change\_line \leftrightarrow;
      if (\neg input\_ln(change\_file)) {
         err\_print("! \sqcup Change \sqcup file \sqcup ended \sqcup before \sqcup Qy");
         change\_limit \leftarrow change\_buffer;changing \leftarrow 0;return;
      }
      if (limit > buffer + 1 \wedge buffer[0] ≡ '②') {
         char xyz\_\text{code} \leftarrow xis\_\text{upper}(\text{buffer}[1])? tolower (buffer [1]) : buffer [1];
         If the current line starts with \mathbb{Q}_y, report any discrepancies and return 17;
      }
      \langle Move buffer and limit to change_buffer and change_limit 15\rangle;
      changing \leftarrow 0;
      cur\_line \leftrightarrow:
      while (\neg input\_ln(cur\_file)) { /* pop the stack or quit */
         if (include\_\_depth \equiv 0) {
            err\_print("!\sqcup \texttt{CWEB}\sqcup \texttt{file}\sqcup \texttt{ended}\sqcup \texttt{during}\sqcup \texttt{change");}input\_has\_ended \leftarrow 1;return;
         }
         include\_depth -;
         cur\_line \leftrightarrow;
      }
      if (lines\_dont\_match) n++;}
```
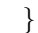

```
17. (If the current line starts with \mathbb{Q}_y, report any discrepancies and return 17 i ≡
   if (xyz\_code \equiv 'x' \lor xyz\_code \equiv 'z') {
      loc \leftarrow buffer + 2;err\_print("! \lrcornerWhere\lrcorneris\lrcornerthe\lrcornermatching\lrcorner@y?");
   }
   else if (xyz\_code \equiv 'y') {
      if (n > 0) {
         loc \leftarrow buffer + 2;printf("\n\cdot \ldots \dots \dots \dots \dotserr\_print("of_{\sqcup} the_{\sqcup} preceding_{\sqcup} lines_{\sqcup} failed_{\sqcup} to_{\sqcup} match");}
      change\_depth \leftarrow include\_depth;return;
   }
This code is used in section 16.
```
18. The reset\_input procedure, which gets CWEB ready to read the user's CWEB input, is used at the beginning of phase one of CTANGLE, phases one and two of CWEAVE.

```
void reset_input()
{
   limit \leftarrow buffer:
   loc \leftarrow buffer + 1;buffer[0] \leftarrow \text{'\text{a'}};\langle Open input files 19\rangle;
   include\_depth \leftarrow 0:
   cur\_line \leftarrow 0;
   change\_line \leftarrow 0;change\_depth \leftarrow include\_depth;changing \leftarrow 1;prime\_the\_change\_buffer();
   changing \leftarrow \neg changing;limit \leftarrow buffer;
   loc \leftarrow buffer + 1;buffer[0] \leftarrow \text{'\text{a'}};input\_has\_ended \leftarrow 0;}
```
19. The following code opens the input files.

```
\langle Open input files 19 \rangle \equivif ((web_{\text{th}} +60) for (web_{\text{th}} +60) file name, "r")) \equiv \Lambda) {
        strcpy (web_{\textit{file\_name}}, alt_{\textit{web\_file\_name}});if ((web-file \leftarrow fopen(web-file_name, "r")) \equiv \Lambda)
            \text{fatal}("! \text{L} \text{Cannot} \text{Lopen} \text{Linput} \text{file} \text{L}", web\text{file} \text{Lname});}
    web_{\text{f}}\hat{t}le_{\text{op}}en \leftarrow 1;if ((change_{\text{file}} \leftarrow \text{fopen}(\text{change}_{\text{file}} \text{name}, \text{''r''})) \equiv \Lambda)\text{fatal}("! \text{Gannot}\text{Gopen}\text{Gchange}\text{Gfile}\text{G}", \text{change}\text{Gfile}\text{Gname});This code is used in section 18.
```
20. The get line procedure is called when  $loc > limit$ ; it puts the next line of merged input into the buffer and updates the other variables appropriately. A space is placed at the right end of the line. This procedure returns  $\neg input\text{-}has\text{-}ended$  because we often want to check the value of that variable after calling the procedure.

If we've just changed from the cur file to the change file, or if the cur file has changed, we tell CTANGLE to print this information in the C file by means of the *print where* flag.

```
#define max sections 2000
```

```
/∗ number of identifiers, strings, section names; must be less than 10240 ∗/
```

```
\Delta Definitions that should agree with CTANGLE and CWEAVE 2 \rangle +=
  typedef unsigned short sixteen bits;
  sixteen_bits section_count; /* the current section number */boolean changed section \lfloor max\_sections \rfloor; /* is the section changed? */
  boolean change_pending;
     /* if the current change is not yet recorded in changed_section [section_count] */
  boolean print where \leftarrow 0; /* should CTANGLE print line and file info? */
21. int get\_line() /* inputs the next line */
  \{restart:
     if (changing ∆ include-depth ≡ change.depth)\langle Read from change_file and maybe turn off changing 25\rangle;
     if (¬changing ∨ include_dept > change_dept) {
        \langle Read from cur_file and maybe turn on changing 24\rangle;
        if (charaging \wedge include\_depth \equiv change\_depth) goto restart;
     }
     if (input\_has\_ended) return 0;
     loc \leftarrow buffer;*limit \leftarrow \text{'}\sqcup';
     if (buffer[0] ≡ '@' \wedge (buffer[1] ≡ 'i' \vee buffer[1] ≡ 'I') ) {
        loc \leftarrow buffer + 2;∗limit ← '"';
        while (*loc \equiv '') \vee *loc \equiv ' \setminus t') loc \mapsto;
        if (loc \ge limit) {
          err\_print("!LInclude<sub>U</sub>file<sub>U</sub>name<sub>U</sub>not<sub>U</sub>given");
          goto restart;
        }
       if (include\_\_depth \geq max\_include\_\_depth - 1) {
          err\_print("! \Box Too \Box many \Box nested \Box includes");goto restart;
        }
        include\_depth +; \qquad \text{/} * \text{ push input stack } */\langle Try to open include file, abort push if unsuccessful, go to restart 23\rangle;
     }
     return 1;
```
}

# §22 APPENDIX D: COMMON INPUT ROUTINES 37

22. When an  $\mathfrak{G}$  line is found in the cur-file, we must temporarily stop reading it and start reading from the named include file. The @i line should give a complete file name with or without double quotes. If the environment variable CWEBINPUTS is set, or if the compiler flag of the same name was defined at compile time, CWEB will look for include files in the directory thus named, if it cannot find them in the current directory. (Colon-separated paths are not supported.) The remainder of the @i line after the file name is ignored.

```
\#\text{define} too_long()
           {
              include\_depth -;
              err\_print("!\sqcupInclude\sqcupfile\sqcupname\sqcuptoo\sqcuplong");
              goto restart;
           }
\langle Include files 5 \rangle +≡
#include <stdlib.h> /* declaration of \emph{getenv} and \emph{exit} */
```
23.  $\langle$  Try to open include file, abort push if unsuccessful, go to restart 23  $\rangle \equiv$ { char  $temp_{\textit{-file\_name}}[max_{\textit{-file\_name\_length}}];$ char ∗cur\_file\_name\_end  $\leftarrow$  cur\_file\_name + max\_file\_name\_length - 1; char  $*k \leftarrow \text{cur}\_ \text{file\_name}, \, *kk;$ int l;  $/*$  length of file name  $*/$ if  $(*loc \equiv '$ "') {  $loc++;$ while  $(*loc \neq \cdots \land k \leq cur_file_name\_end)$  \* $k++ \leftarrow *loc++;$ if (loc  $\equiv$  limit) k ← cur\_file\_name\_end + 1; /\* unmatched quote is 'too long' \*/ } else while  $(*loc \neq '_{\sqcup'} \land *loc \neq '\\ \land *loc \neq ''' \land *k \leq cur_file_name\_end) *k++ \leftarrow *loc++;$ if  $(k > cur_{\text{file\_name\_end}})$  too\_long();  $*k \leftarrow \text{'`0'}$ ; if  $((\text{cur}_\text{-file} \leftarrow \text{fopen}(\text{cur}_\text{-file\_name}, \text{''r''})) \neq \Lambda)$  {  $cur\_line \leftarrow 0$ :  $print\_where \leftarrow 1;$ goto  $\text{res} \, \text{t}$ ; /\* success \*/ }  $kk \leftarrow getenv$  ("CWEBINPUTS"); if  $(kk \neq \Lambda)$  { if  $((l ← \text{strlen}(kk)) > \text{max\_file\_name\_length} - 2)$  too\_long();  $strcpv$  (temp\_file\_name, kk); } else { #ifdef CWEBINPUTS if  $((l ← sthen(CWEBINPUTS)) > max_file_name_length - 2) too_log();$  $strcpy$  ( $temp$ - $file$ - $name$ ,  $CWEBINPUTS$ );  $\#$ else  $l \leftarrow 0;$  $\#$ endif /\* CWEBINPUTS \*/ } if  $(l > 0)$  { if  $(k+l+2 > cur_{\text{m}}/2)$  too long(); for (;  $k > cur$ -file\_name; k--) \*(k+l+1) ← \*k;  $stropy (cur_f\nparallel_name, temp_f\nparallel_name);$  $cur_{\mathit{file\_name}}[l] \leftarrow \prime / \prime; \qquad \mathit{WIX\_pathname}$  separator  $\ast$ / if  $((\text{cur}\text{-file} \leftarrow \text{fopen}(\text{cur}\text{-file}\text{-name}, \text{''r})) \neq \Lambda)$  {  $cur\_line \leftarrow 0$ ;  $print\_where \leftarrow 1;$ goto restart;  $/*$  success  $*/$ } }  $include\_depth --;$  $err\_print("! \Box \text{Cannot}_\Box \text{open}_\Box \text{include}_\Box \text{file}$ "); goto restart; }

This code is used in section 21.

```
24. {Read from cur_file and maybe turn on changing 24 \equiv{
     cur\_line \leftrightarrow;
     while (\neg input\_ln(cur\_file)) { /* pop the stack or quit */
       print\_where \leftarrow 1;if (include\_\_depth \equiv 0) {
          input\_has\_ended \leftarrow 1;break;
       }
       else {
          fclose \ (cur_f file);include\_depth -–;if (changing ∆ include_dept) ≡ change_dept) break;
          cur\_line \leftrightarrow;
       }
     }
     if (¬changing ∧ ¬input\_has\_ended)if (limit - buffer \equiv change\_limit - change\_buffer)if (buffer[0] \equiv change_buffer[0])if (charge\_limit > change\_buffer) check_change();
  }
This code is used in section 21.
```

```
25. (Read from change_file and maybe turn off changing 25 \equiv{
      change\_line \leftrightarrow;
     if (\neg input\_ln(change\_file)) {
        err\_print("! \sqcup Change \sqcup file \sqcup ended \sqcup without \sqcup @z");buffer[0] \leftarrow '0';buffer[1] \leftarrow 'z';limit \leftarrow buffer + 2;}
     if (limit > buffer) { /* check if the change has ended */
        if (change\_pending) {
           if\_section\_start\_make\_pending(0);if (change\_pending) {
              changed\_section[section\_count] \leftarrow 1;change\_pending \leftarrow 0;}
        }
        *limit \leftarrow \text{'₁'};if (buffer[0] \equiv '0') {
           if (xisupper(bluffer[1])) buffer [1] \leftarrow \text{tolower}(buffer[1]);if (buffer[1] \equiv 'x' \vee buffer[1] \equiv 'y') {
              loc \leftarrow buffer + 2;err\_print("! \Box Where \Box is \Box the \Box matching \Box @z?");
           }
           else if (buffer[1] \equiv 'z') {
              prime\_the\_change\_buffer ( );
              changing \leftarrow \neg changing;print\_where \leftarrow 1;}
        }
     }
  }
```

```
This code is used in section 21.
```
26. At the end of the program, we will tell the user if the change file had a line that didn't match any relevant line in  $web$ -file.

```
void check_complete()
{
  if (charge\_limit \neq change\_buffer) { /* changing is 0 */
     strong (buffer, change_buffer, change\_limit - change_buffer + 1);limit \leftarrow buffer + (int)(change\_limit - change\_buffer);changing \leftarrow 1;
     change\_depth \leftarrow include\_depth;loc \leftarrow buffer;
     err\_print("! \Box Change \Box file \Box entry \Box did \Box not \Box match");}
}
```
### §27 APPENDIX D: COMMON STORAGE OF NAMES AND STRINGS 41

27. Storage of names and strings. Both CWEAVE and CTANGLE store identifiers, section names and other strings in a large array of chars, called byte\_mem. Information about the names is kept in the array name dir, whose elements are structures of type name info, containing a pointer into the byte mem array (the address where the name begins) and other data. A name pointer variable is a pointer into name dir.

## $\#$ define max\_bytes 90000

/\* the number of bytes in identifiers, index entries, and section names; must be less than  $2^{24}$  \*/  $\#\text{define}$  max\_names 4000

/∗ number of identifiers, strings, section names; must be less than 10240 ∗/

 $\Delta$  Definitions that should agree with CTANGLE and CWEAVE 2  $\rightarrow$  +=

### typedef struct name info {

char \*byte\_start;  $/*$  beginning of the name in byte\_mem \*/

 $\langle$  More elements of **name\_info** structure 31 $\rangle$ 

} name info; /∗ contains information about an identifier or section name ∗/ typedef name\_info \*name\_pointer;  $\rightarrow$  pointer into array of *name\_infos* \*/ char byte\_mem[max\_bytes];  $\frac{1}{\sqrt{2}}$  characters of names \*/ char \*byte\_mem\_end ← byte\_mem + max\_bytes - 1; /\* end of byte\_mem \*/ name\_info  $name\_dir(max\_names$ ; /\* information about names \*/ **name\_pointer** name\_dir\_end ← name\_dir + max\_names – 1; /\* end of name\_dir \*/

28. The actual sequence of characters in the name pointed to by a **name-pointer** p appears in positions  $p\rightarrow byte\_start$  to  $(p+1)\rightarrow byte\_start-1$ , inclusive. The print id macro prints this text on the user's terminal.  $\#\text{define } length(c) \quad (c+1)\text{-}byte\_start - (c)$  $/*$  the length of a name  $*/$  $\# \text{define} \; print\_id(c) \; term\_write((c) \rightarrow byte\_start, length((c)))$  $\frac{1}{\sqrt{2}}$  print identifier  $\frac{1}{\sqrt{2}}$ 

29. The first unused position in byte\_mem and name\_dir is kept in byte\_ptr and name\_ptr, respectively. Thus we usually have  $name\_ptr\rightarrow byte\_start \equiv byte\_ptr$ , and certainly we want to keep  $name\_ptr \leq$  $name\_dir\_end$  and  $byte\_ptr < byte\_mem\_end$ .

 $\langle$  Definitions that should agree with CTANGLE and CWEAVE 2  $\rangle$  += **name\_pointer**  $name\_ptr$ ;  $/*$  first unused position in byte\_start  $*/$ char \*byte\_ptr;  $/*$  first unused position in byte\_mem \*/

**30.**  $\langle$  Initialize pointers 30  $\rangle \equiv$  $name\_dir \rightarrow byte\_start \leftarrow byte\_ptr \leftarrow byte\_mem;$  /\* position zero in both arrays \*/  $name\_ptr \leftarrow name\_dir + 1;$  /\*  $name\_dir[0]$  will be used only for error recovery \*/  $name\_ptr\rightarrow byte\_start \leftarrow byte\_mem;$  /\* this makes name 0 of length zero \*/ See also sections 34 and 41.

This code is used in section 4.

**31.** The names of identifiers are found by computing a hash address  $h$  and then looking at strings of bytes signified by the **name<sub>-</sub>pointer**s  $hash[h]$ ,  $hash[h]$ <sup>- $link$ </sup>,  $hash[h]$ <sup>- $link$ </sup> $link$ , ..., until either finding the desired name or encountering the null pointer.

 $\langle$  More elements of **name\_info** structure 31  $\rangle \equiv$ struct name\_info \*link; See also sections 40 and 55.

This code is used in section 27.

42 STORAGE OF NAMES AND STRINGS APPENDIX D: COMMON §32

32. The hash table itself consists of *hash size* entries of type **name** pointer, and is updated by the id lookup procedure, which finds a given identifier and returns the appropriate **name pointer**. The matching is done by the function names\_match, which is slightly different in CWEAVE and CTANGLE. If there is no match for the identifier, it is inserted into the table.

 $\# \text{define } hash\_size \quad 353 \qquad \text{/} * \text{ should be prime } */$ 

 $\langle$  Definitions that should agree with CTANGLE and CWEAVE 2  $\rangle$  += typedef name pointer ∗hash pointer; name\_pointer  $hash[hash\_size]$ ; /\* heads of hash lists \*/ hash pointer  $hash\_end \leftarrow hash + hash\_size - 1;$  /\* end of hash \*/ hash-pointer h;  $/*$  index into hash-head array  $*/$ 

**33.**  $\langle$  Predeclaration of procedures 33  $\rangle \equiv$ 

extern int  $names\_match()$ ; See also sections 38, 46, 53, 57, 60, 63, 69, and 81.

This code is used in section 1.

34. Initially all the hash lists are empty.

 $\{$ Initialize pointers 30  $\rangle$  +≡ for  $(h \leftarrow hash; h \leq hash\_end; *h++ \leftarrow \Lambda)$ ;

35. Here is the main procedure for finding identifiers:

name\_pointer  $id\_lookup(first, last, t)$  /\* looks up a string in the identifier table \*/ char ∗first;  $/*$  first character of string  $*/$ char ∗last;  $/*$  last character of string plus one  $*/$ char t;  $/*$  the *ilk*; used by CWEAVE only  $*/$ { char ∗i ← first;  $/*$  position in buffer \*/ int h;  $/*$  hash code  $*/$ int l;  $\frac{1}{\pm}$  length of the given identifier  $\frac{1}{\pm}$ **name\_pointer** p;  $\quad$  /\* where the identifier is being sought  $\ast$ / if  $(\text{last} \equiv \Lambda)$ for  $last \leftarrow first$ ; \* $last \neq \neg \lozenge 0$ ;  $last +)$ ;  $l \leftarrow last - first;$  /\* compute the length \*/  $\langle$  Compute the hash code h 36 $\rangle$ ;  $\langle$  Compute the name location p 37 $\rangle$ ; if  $(p \equiv name\_ptr)$  (Enter a new name into the table at position p 39); return  $(p)$ ; }

**36.** A simple hash code is used: If the sequence of character codes is  $c_1c_2 \ldots c_n$ , its hash value will be

$$
(2^{n-1}c_1 + 2^{n-2}c_2 + \cdots + c_n) \text{ mod } hash\_size.
$$

 $\langle$  Compute the hash code h 36  $\rangle \equiv$ 

 $h \leftarrow$  (unsigned char) \**i*; while  $(+i < last)$   $h \leftarrow (h + h + (int)((unsigned char) *i))$  % hash\_size; This code is used in section 35.

**37.** If the identifier is new, it will be placed in position  $p \leftarrow name\_ptr$ , otherwise p will point to its existing location.

 $\langle$  Compute the name location p 37  $\rangle \equiv$  $p \leftarrow hash[h]$ ; while  $(p \land \neg names\_match(p, first, l, t))$   $p \leftarrow p\text{-}link;$ if  $(p \equiv \Lambda)$  {  $p \leftarrow name\_ptr;$  /\* the current identifier is new \*/  $p$ -link  $\leftarrow$  hash[h];  $hash[h] \leftarrow p;$  /\* insert p at beginning of hash list \*/ } This code is used in section 35.

38. The information associated with a new identifier must be initialized in a slightly different way in CWEAVE than in CTANGLE; hence the  $init\_p$  procedure.

```
void init\_p();
39. \langle Enter a new name into the table at position p 39 \rangle \equiv{
     if (byte\_ptr + l > byte\_mem\_end) overflow("byte_memory");
     if (name\_ptr > name\_dir\_end) overflow ("name");
     strong (byte\_ptr, first, l);(+name\_ptr)-byte_start \leftarrow byte\_ptr + = l;if (\text{program} \equiv \text{cweave}) \text{init}_p(p, t);}
```
This code is used in section 35.

 $\langle$  Predeclaration of procedures 33  $\rangle$  +≡

40. The names of sections are stored in *byte\_mem* together with the identifier names, but a hash table is not used for them because CTANGLE needs to be able to recognize a section name when given a prefix of that name. A conventional binary search tree is used to retrieve section names, with fields called *llink* and *rlink* (where  $\text{link}$  takes the place of  $\text{link}$ ). The root of this tree is stored in  $\text{name\_dir}\rightarrow \text{link}$ ; this will be the only information in  $name\_dir[0]$ .

Since the space used by rlink has a different function for identifiers than for section names, we declare it as a union.

```
\#\text{define } link \quad link \quad \neq \text{left link in binary search tree for section names } */#define rlink dummy.Rlink /* right link in binary search tree for section names */\#define root name_dir-rlink
                                      /∗ the root of the binary search tree for section names \ast/\langle More elements of name_info structure 31 \rangle +\equivunion {
    struct name_info *Rlink; /* right link in binary search tree for section names */char I\&sub>ik</sub>; /* used by identifiers in CWEAVE only */
  \} dummy;
```
41.  $\langle$  Initialize pointers 30  $\rangle$  +≡

root  $\leftarrow \Lambda$ ; /\* the binary search tree starts out with nothing in it \*/

**42.** If p is a **name-pointer** variable, as we have seen,  $p\rightarrow byte\_start$  is the beginning of the area where the name corresponding to  $p$  is stored. However, if  $p$  refers to a section name, the name may need to be stored in chunks, because it may "grow": a prefix of the section name may be encountered before the full name. Furthermore we need to know the length of the shortest prefix of the name that was ever encountered.

We solve this problem by inserting two extra bytes at  $p\text{-}byte\_start$ , representing the length of the shortest prefix, when  $p$  is a section name. Furthermore, the last byte of the name will be a blank space if  $p$  is a prefix. In the latter case, the name pointer  $p + 1$  will allow us to access additional chunks of the name: The second chunk will begin at the name pointer  $(p+1)$ - $link$ , and if it too is a prefix (ending with blank) its *link* will point to additional chunks in the same way. Null links are represented by *name\_dir*.

```
\#\text{define } firstchunk(p) \ ( (p)\text{-}byte\_start + 2)\#define prefix_length(p)
            (int)((unsigned char) *((p)-byte_start) * 256 + (unsigned char) *((p)-byte_start + 1))
\# \text{define} \ \ set\_prefix\_length(p, m) \ \ (\ast((p) \rightarrow byte\_start) \leftarrow (m)/256, \ast((p) \rightarrow byte\_start + 1) \leftarrow (m) \otimes 256)void print\_section\_name(p)name pointer p;
   {
      char *s, *s \leftarrow first\_chunk(p);name_pointer q \leftarrow p + 1;
      while (p \neq name\_dir) {
         ss \leftarrow (p+1)\rightarrow byte\_start-1;if (*ss \equiv ' \sqcup' \land ss \geq s) {
           term\_write(s, ss - s);p \leftarrow q \rightarrow link;q \leftarrow p;
         }
         else {
           term\_write(s, ss + 1 - s);p \leftarrow name\_dir;q \leftarrow \Lambda;
         }
         s \leftarrow p\text{-}byte\_start;}
      if (q) term_write("...",3); /* complete name not yet known */
   }
```

```
43. void sprint_section_name(dest, p)
        char ∗dest;
        name_pointer p;
   {
     char *s, *s \leftarrow first\_chunk(p);name_pointer q \leftarrow p + 1;
     while (p \neq name\_dir) {
         ss \leftarrow (p+1)\rightarrow byte\_start-1;if (**ss \equiv ' \sqcup' \wedge ss \geq s) {
           p \leftarrow q \neg link;q \leftarrow p;
        }
        else {
           ss + ;
          p \leftarrow name\_dir;}
        strong (dest, s, ss - s), dest += ss - s;s \leftarrow p\text{-}byte\_start;}
     *dest \leftarrow \text{'`0':}}
44. void print\_prefix\_name(p)name_pointer p;
  {
     char *s \leftarrow first\_chunk(p);int l \leftarrow prefix_length(p);term\_write(s, l);if (s+l < (p+1)-byte\_start) term_write(\text{``…''}, 3);
```

```
}
```
45. When we compare two section names, we'll need a function analogous to strcmp. But we do not assume the strings are null-terminated, and we keep an eye open for prefixes and extensions.

```
#define less 0 /* the first name is lexicographically less than the second */
#define equal 1 /* the first name is equal to the second \ast/#define greater 2 /∗ the first name is lexicographically greater than the second */#define prefix 3 /* the first name is a proper prefix of the second */
\# \text{define extension } 4 \quad \text{/*} the first name is a proper extension of the second */int web_strcmp(j, j_len, k, k_len) \rightarrow fuller comparison than strcmp \ast/
       char \ast j, \ast k; /* beginning of first and second strings \ast/int j len, k len; /* length of strings */{
     char \ast j1 \leftarrow j + j\_{len}, \ast k1 \leftarrow k + k\_{len};while (k < k1 \land j < j1 \land \overline{\ast j} \equiv \overline{\ast k}) k + j + j;
     if (k \equiv k1)if (j \equiv i1) return equal;
       else return extension;
     else if (j \equiv j1) return prefix;
     else if (*j < *k) return less;
     else return greater;
  }
```
### 46 STORAGE OF NAMES AND STRINGS APPENDIX D: COMMON §46

46. Adding a section name to the tree is straightforward if we know its parent and whether it's the *rlink* or llink of the parent. As a special case, when the name is the first section being added, we set the "parent" to Λ. When a section name is created, it has only one chunk, which however may be just a prefix; the full name will hopefully be unveiled later. Obviously, *prefix length* starts out as the length of the first chunk, though it may decrease later.

The information associated with a new node must be initialized differently in CWEAVE and CTANGLE; hence the *init node* procedure, which is defined differently in cweave.w and ctangle.w.

```
\langle Predeclaration of procedures 33 \rangle +≡
  extern void init\_node();
```

```
47. name_pointer add\_section_name(par, c, first, last, ispref) /* install a new node in the tree */
        name_pointer par; /* parent of new node */int c; /* right or left? */char *first; /* first character of section name */
        char ∗last; /∗ last character of section name, plus one ∗/
        int ispref; /* are we adding a prefix or a full name? */{
     name_pointer p \leftarrow name\_ptr; /* new node */
     char *s \leftarrow first\_chunk(p);int name_len ← last – first + ispref; \frac{1}{x} length of section name \frac{x}{x}if (s + name\_len > byte\_mem\_end) overflow ("byte memory");
     if (name\_ptr + 1 \geq name\_dir\_end) overflow("name");
     (+name\_ptr) \rightarrow byte\_start \leftarrow byte\_ptr \leftarrow s + name\_len;if (ispref) {
        *(byte\_ptr-1) \leftarrow \text{'```;}name len −−;
        name\_ptr\rightarrow link \leftarrow name\_dir;(+name\_ptr) \rightarrow byte\_start \leftarrow byte\_ptr;}
     set\_prefix\_length(p, name\_len);strong(s, first, name\_len);p-llink \leftarrow \Lambda;p\neg\text{rlink} \leftarrow \Lambda;init\_node(p);return par \equiv \Lambda ? (root \leftarrow p) : c \equiv less ? (par-llink \leftarrow p) : (par-rlink \leftarrow p);
  }
```

```
48. void extend\_section_name(p, first, last, ispref)name_pointer p; /* name to be extended */char *first; /* beginning of extension text */
       char ∗last; /∗ one beyond end of extension text ∗/
       int ispref; /* are we adding a prefix or a full name? */{
     char ∗s;
     name_pointer q \leftarrow p + 1;
     int name_len \leftarrow last - first + ispref;
     if (name\_ptr \geq name\_dir\_end) overflow("name");
     while (q\text{-}link \neq name\text{-}dir) q \leftarrow q\text{-}link;q-link \leftarrow name_ptr;
     s \leftarrow name\_ptr\rightarrow byte\_start;name\_ptr\rightarrow link \leftarrow name\_dir;if (s + name\_len > byte\_mem\_end) overflow ("byte_mmemory");
     (+name\_ptr) \rightarrow byte\_start \leftarrow byte\_ptr \leftarrow s + name\_len;strong(s, first, name\_len);if (ispref) *(byte_ptr - 1) ← '
  }
```
49. The section lookup procedure is supposed to find a section name that matches a new name, installing the new name if it doesn't match an existing one. The new name is the string between first and last; a "match" means that the new name exactly equals or is a prefix or extension of a name in the tree.

name\_pointer section\_lookup(first, last, ispref)  $/*$  find or install section name in tree  $*/$ char \* $first,$  \* $last;$  /\* first and last characters of new name \*/ int ispref;  $/*$  is the new name a prefix or a full name?  $*/$ { int  $c \leftarrow 0$ ; /\* comparison between two names; initialized so some compilers won't complain \*/ **name\_pointer**  $p \leftarrow root$ ; /\* current node of the search tree \*/ **name\_pointer**  $q \leftarrow \Lambda$ ; /\* another place to look in the tree \*/ **name\_pointer**  $r \leftarrow \Lambda$ ; /\* where a match has been found \*/ **name\_pointer**  $par \leftarrow \Lambda$ ; /\* parent of p, if r is  $\Lambda$ ; otherwise parent of r \*/ int name\_len ← last – first + 1; (Look for matches for new name among shortest prefixes, complaining if more than one is found 50); If no match found, add new name to tree  $51$ ;

If one match found, check for compatibility and return match  $52$ ;

}

48 STORAGE OF NAMES AND STRINGS AND STRINGS APPENDIX D: COMMON  $\S50$ 

50. A legal new name matches an existing section name if and only if it matches the shortest prefix of that section name. Therefore we can limit our search for matches to shortest prefixes, which eliminates the need for chunk-chasing at this stage.

 $\Delta$  Look for matches for new name among shortest prefixes, complaining if more than one is found 50  $\rangle \equiv$ while  $(p)$  { /\* compare shortest prefix of p with new name  $*/$ 

```
c \leftarrow web\_stromp(first, name\_len, first\_chunk(p), prefix\_length(p));if (c \equiv less \vee c \equiv greater) { /* new name does not match p */
     if (r \equiv \Lambda) /* no previous matches have been found */
        par \leftarrow p;
      p \leftarrow (c \equiv less \ ? \ p\text{-}llink : p\text{-}rlink);}
  else { /* new name matches p */
     if (r \neq \Lambda) { /* and also r: illegal */
        printf("\n\cdot \Delta Ambiguous \text{`prefix:`math>print\_prefix\_name(p);printf (">\n<sub>n</sub>and<sub>\sqcup</sub><");
        print\_prefix\_name(r);err\_print(">");
        return name\_dir; /* the unsection */
     }
     r \leftarrow p; /* remember match */
      p \leftarrow p-llink; /* try another */
     q \leftarrow r\rightarrow rlink;\frac{1}{x} we'll get back here if the new p doesn't match ∗/
   }
  if (p \equiv \Lambda) p \leftarrow q, q \leftarrow \Lambda; /* q held the other branch of r */
}
```
This code is used in section 49.

51.  $\langle$  If no match found, add new name to tree 51 $\rangle \equiv$ if  $(r \equiv \Lambda)$  /\* no matches were found \*/ return  $add\_section\_name(par, c, first, last + 1, ispref);$ This code is used in section 49.

52. Although error messages are given in anomalous cases, we do return the unique best match when a discrepancy is found, because users often change a title in one place while forgetting to change it elsewhere.

```
\langle If one match found, check for compatibility and return match 52\rangle \equivswitch (section_name_cmp(\&first, name_len, r)) { /* compare all of r with new name */
  case prefix :
     if (\neg ispref) {
        \it printf(\texttt{"\`n!}\_\texttt{New}\_\texttt{name}\_\texttt{is}\_\texttt{a\_prefix}\_\texttt{of\_s''});print\_section\_name(r);err\_print(">");
     }
     else if (name\_len < prefix\_length(r)) set_prefix_length(r, name_len); /* fall through */
  case equal: return r;
  case extension:
     if (\neg ispref \lor first \leq last) extend_section_name(r, first, last + 1, ispref);
     return r;
  case bad_extension: print(f' \n\in \mathbb{N})ew<sub>\in</sub>name<sub>u</sub>extends<sub>u</sub><");
     print\_section\_name(r);err\_print(">");
     return r;
  default: /∗ no match: illegal ∗/
     \it printf\left(\texttt{"\texttt{\char'113}n}\texttt{Section\_name\_incompatible\_with\_<"}\right);print\_prefix\_name(r);printf(">, \n\lambda_Mwhich \n\alphaabbreviates, (");
     print\_section\_name(r);err\_print(">");
     return r;
  }
```
This code is used in section 49.

53. The return codes of *section\_name\_cmp*, which compares a string with the full name of a section, are those of web strcmp plus bad extension, used when the string is an extension of a supposedly already complete section name. This function has a side effect when the comparison string is an extension: It advances the address of the first character of the string by an amount equal to the length of the known part of the section name.

The name @<foo...@> should be an acceptable "abbreviation" for @<foo@>. If such an abbreviation comes after the complete name, there's no trouble recognizing it. If it comes before the complete name, we simply append a null chunk. This logic requires us to regard @<foo...@> as an "extension" of itself.

 $\#$ define bad\_extension 5

 $\langle$  Predeclaration of procedures 33  $\rangle$  +≡ int  $section_name\_cmp()$ ;

```
54. int section_name_cmp(pfirst, len, r)
       char *∗pfirst; /* pointer to beginning of comparison string */int len; /* length of string */name_pointer r; /* section name being compared */{
     char *first ← *pfirst; /* beginning of comparison string */
     name_pointer q \leftarrow r + 1; /* access to subsequent chunks */
     char *s, *s \leftarrow first\_chunk(r);int c; /* comparison *int ispref; /* is chunk r a prefix? */while (1) {
        ss \leftarrow (r+1)\rightarrow byte\_start-1;if (**ss \equiv '') \wedge ss \geq r\rightarrow byte\_start) ispref ← 1, q ← q-link;
       else ispref \leftarrow 0, ss + + , q \leftarrow name_dir;
       switch (c \leftarrow web\_strcmp(first, len, s, ss - s)) {
       case equal:
         if (q \equiv name\_dir)if (spref) {
               ∗pfirst ← first + (ss − s);
               return extension; /∗ null extension ∗/
            }
            else return equal;
          else return (q \rightarrow b y t e\_start \equiv (q+1) \rightarrow b y t e\_start)? equal : prefix;
       case extension:
         if (\neg ispref) return bad_extension;
          first += ss - s;if (q \neq name\_dir) {
            len \, - = ss - s;s \leftarrow q\rightarrow byte\_start;r \leftarrow q;
            continue;
          }
          ∗pfirst ← first;
          return extension;
       default: return c;
       }
     }
  }
```
55. The last component of **name-info** is different for CTANGLE and CWEAVE. In CTANGLE, if  $p$  is a pointer to a section name,  $p$ -equiv is a pointer to its replacement text, an element of the array text info. In CWEAVE, on the other hand, if p points to an identifier,  $p\text{-}xref$  is a pointer to its list of cross-references, an element of the array xmem. The make-up of text-info and xmem is discussed in the CTANGLE and CWEAVE source files, respectively; here we just declare a common field *equiv\_or\_xref* as a pointer to a **char**.

 $\langle$  More elements of **name\_info** structure 31  $\rangle$  + $\equiv$ 

char  $*equiv\_or\_xref$ ;  $/*$  info corresponding to names  $*/$ 

56. Reporting errors to the user. A global variable called history will contain one of four values at the end of every run: *spotless* means that no unusual messages were printed; harmless message means that a message of possible interest was printed but no serious errors were detected; error message means that at least one error was found; *fatal\_message* means that the program terminated abnormally. The value of history does not influence the behavior of the program; it is simply computed for the convenience of systems that might want to use such information.

 $\# \text{define}$  spotless 0 /\* history value for normal jobs \*/ #define harmless message 1 /∗ history value when non-serious info was printed ∗/  $\#$ **define** error\_message 2 /\* history value when an error was noted \*/ #define fatal\_message 3 /\* history value when we had to stop prematurely  $*/$ #define mark harmless  $\{$ if  $(history \equiv spotless)$  history  $\leftarrow harmless\_message;$ }  $\# \text{define}$  mark\_error history  $\leftarrow$  error\_message

 $\langle$  Definitions that should agree with CTANGLE and CWEAVE 2  $\rangle$  + $\equiv$ int history ← spotless;  $\rightarrow$  indicates how bad this run was  $\ast$ /

57. The command 'err\_print("!  $_k$ Error message")' will report a syntax error to the user, by printing the error message at the beginning of a new line and then giving an indication of where the error was spotted in the source file. Note that no period follows the error message, since the error routine will automatically supply a period. A newline is automatically supplied if the string begins with "!".

```
\langle Predeclaration of procedures 33 \rangle +≡
  void err\_print( );
```

```
58. void err\_print(s) /* prints '.' and location of error message */
      char ∗s;
  {
    char ∗k, ∗l; /* pointers into buffer */
    printf(*s \equiv ' ! ' ? "\n%s" : "\s", s);if (web file open) (Print error location based on input buffer 59);
    update\_terminal;mark_error;
  }
```
### 52 REPORTING ERRORS TO THE USER APPENDIX D: COMMON §59

59. The error locations can be indicated by using the global variables loc, cur line , cur file name and changing , which tell respectively the first unlooked-at position in buffer , the current line number, the current file, and whether the current line is from *change-file* or *cur-file*. This routine should be modified on systems whose standard text editor has special line-numbering conventions.

```
\langle Print error location based on input buffer 59 \rangle \equiv
```
 $\{$ if (changing ∧ include depth ≡ change depth ) printf (".Ã(l.Ã%dÃofÃchangeÃfile)\n", change line ); else if  $(include\_depth \equiv 0)$  printf  $(\cdot, \square(1, \square\&d)\n\infty, cur\_line);$ else  $\text{printf}(" . . . ^\text{Ad}\circ f \text{ _i} \text{include} , f$ ile $_\text{A}$ (s)\n", cur\_line, cur\_file\_name);  $l \leftarrow (loc \geq limit ? limit : loc);$ if  $(l > buffer)$  { for  $(k \leftarrow buffer; k < l; k++)$ if (∗k ≡ '\t') putchar ('Ã'); else  $\text{put} \text{char}(*k);$  /\* print the characters already read \*/  $putchar($  '\n'); for  $(k \leftarrow \text{buffer}; k < l; k++)$  putchar $(\ulcorner \Box \urcorner); \qquad \text{/* space out the next line } */$ } for  $(k \leftarrow l; k < limit; k++)$  putchar  $(*k);$  /\* print the part not yet read  $*/$ if  $(*limit \equiv '\rightarrow) putchar'(\rightarrow)$ ; /\* end of C text in section names \*/ putchar  $(\cdot_{\perp})$ ; /\* to separate the message from future asterisks \*/ }

This code is used in section 58.

60. When no recovery from some error has been provided, we have to wrap up and quit as graciously as possible. This is done by calling the function wrap up at the end of the code.

CTANGLE and CWEAVE have their own notions about how to print the job statistics.

```
\langle Predeclaration of procedures 33 \rangle +≡
  int wrap\_up();
  extern void print\_stats();
```
61. Some implementations may wish to pass the history value to the operating system so that it can be used to govern whether or not other programs are started. Here, for instance, we pass the operating system a status of 0 if and only if only harmless messages were printed.

```
\mathbf{int} wrap \mathbf{u}(x)\{putation('\\n');if (show\_stats) print_stats(); /* print statistics about memory usage */\langle Print the job history 62;
  if (history > harmless\_message) return (1);
  else return (0);
}
```
**62.**  $\langle$  Print the job *history* 62  $\rangle \equiv$ switch  $(history) \{$ case spotless: if  $(show.happings)$  printf ("(No<sub> $\sqcup$ </sub>errors $\sqcup$ were $\sqcup$ found.)\n"); break; case  $harmless\_message$ :  $printf("Did<sub>U</sub>you<sub>U</sub>see<sub>U</sub>then<sub>U</sub>varning<sub>U</sub>message<sub>U</sub>above?)\n'$ break; case  $error\_message: print$  ("(Pardon<sub>u</sub>me,<sub>u</sub>but<sub>u</sub>I<sub>u</sub>think<sub>u</sub>I<sub>u</sub>spotted<sub>u</sub>something<sub>u</sub>wrong.)\n"); break; case  $\text{fatal\_message: } \text{printf}(\text{``(That} \text{__was} \text{__a} \text{__factor}, \text{__my} \text{__friend.})\n)$ ; } /∗ there are no other cases ∗/ This code is used in section 61.

63. When there is no way to recover from an error, the *fatal* subroutine is invoked. This happens most often when overflow occurs.

 $\langle$  Predeclaration of procedures 33  $\rangle$  +≡ void  $fatal()$ , overflow();

64. The two parameters to fatal are strings that are essentially concatenated to print the final error message.

```
void fatal(s, t)char ∗s, ∗t;
{
  if (**s) printf(s);
  err\_print(t);history \leftarrow \mathit{fatal\_message};exit(wrap\_up());}
```
65. An overflow stop occurs if CWEB's tables aren't large enough.

```
void overflow(t)char ∗t;
\{printf("n! \text{Sory}, \text{Sos}capacity<sub>u</sub>exceeded", t);
   \text{fatal}("", "");}
```
66. Sometimes the program's behavior is far different from what it should be, and CWEB prints an error message that is really for the CWEB maintenance person, not the user. In such cases the program says  $\mathit{confusion}$ ("indication $\text{of }$ where $\text{where}$ ").

#define  $confusion(s)$   $fatal("!, This"_{\text{in}}can't'_{\text{in}}happen;; "", s)$ 

### 54 COMMAND LINE ARGUMENTS **APPENDIX D: COMMON**  $\S67$

67. Command line arguments. The user calls CWEAVE and CTANGLE with arguments on the command line. These are either file names or flags to be turned off (beginning with "−") or flags to be turned on (beginning with "+"). The following globals are for communicating the user's desires to the rest of the program. The various file name variables contain strings with the names of those files. Most of the 128 flags are undefined but available for future extensions.

#define show\_banner flags ['b'] /\* should the banner line be printed? \*/ #define show progress  $flags [p']$  /\* should progress reports be printed? \*/ #define show\_stats flags ['s'] /\* should statistics be printed at end of run? \*/ #define show\_happiness  $flags['h']$  /\* should lack of errors be announced? \*/

 $\langle$  Definitions that should agree with CTANGLE and CWEAVE 2 $\rangle$  += int argc;  $/*$  copy of ac parameter to main  $*/$ char  $**argv$ ; /\* copy of av parameter to main  $*/$ char  $C$ -file\_name  $\lceil max$ -file\_name\_length  $\lvert$ ; /\* name of  $C$ -file \*/ char tex\_file\_name  $\lfloor max\_file\_name\_length \rfloor$ ; /\* name of tex\_file \*/ char  $idx$ -file\_name [max\_file\_name\_length]; /\* name of  $idx$ -file \*/ char  $scn$ -file\_name [max\_file\_name\_length]; /\* name of  $scn$ -file \*/ **boolean** flags [128]; /\* an option for each 7-bit code  $*/$ 

68. The flags will be initially zero. Some of them are set to 1 before scanning the arguments; if additional flags are 1 by default they should be set before calling *common-init*.

 $\langle$  Set the default options common to CTANGLE and CWEAVE 68  $\rangle \equiv$  $show\_banner \leftarrow show\_happings \leftarrow show\_progress \leftarrow 1;$ This code is used in section 4.

69. We now must look at the command line arguments and set the file names accordingly. At least one file name must be present: the CWEB file. It may have an extension, or it may omit the extension to get ".w" or ".web" added. The TFX output file name is formed by replacing the CWEB file name extension by ".tex", and the C file name by replacing the extension by ".c", after removing the directory name (if any).

If there is a second file name present among the arguments, it is the change file, again either with an extension or without one to get ".ch". An omitted change file argument means that "/dev/null" should be used, when no changes are desired.

If there's a third file name, it will be the output file.

 $\langle$  Predeclaration of procedures 33  $\rangle$  +≡

void  $scan\_{args}$  ( );

70. void  $scan_{\text{-}args}()$ { char \*dot\_pos;  $\frac{1}{2}$  /\* position of '.' in the argument \*/ char \*name\_pos;  $/*$  file name beginning, sans directory \*/ register char  $*s$ ; /\* register for scanning strings  $*/$ **boolean** found web  $\leftarrow 0$ , found change  $\leftarrow 0$ , found out  $\leftarrow 0$ ; /\* have these names been seen? \*/ boolean *flag\_change*; while  $(-\arg c > 0)$  { if  $((**(+aray) \equiv$ '-'  $\vee$ \*\*argv  $\equiv$ '+')  $\wedge$ \*(\*argv + 1))  $\langle$  Handle flag argument 74 $\rangle$ else {  $s \leftarrow name\_pos \leftarrow *argv; dot\_pos \leftarrow \Lambda;$ while  $(*s) \{$ if  $(*s \equiv ' . ')$  dot\_pos  $\leftarrow s +$ ; else if  $(*s \equiv '$ /') dot\_pos  $\leftarrow \Lambda$ , name\_pos  $\leftarrow$  ++s; else  $s++;$ } **if**  $(\neg found_web)$  (Make web file name, tex file name, and C file name  $71$ ) else if  $(\neg found-change)$  (Make change file name from fname 72) else if  $(\neg \text{found.out})$  (Override tex file name and C file name 73) else  $\langle$  Print usage error message and quit 75 $\rangle$ ; } } if  $(\neg found_web)$  (Print usage error message and quit 75); if  $(found\_change \le 0)$  strcpy  $(change\_file\_name, "/dev/null").$ }

71. We use all of \*argv for the web-file-name if there is a '.' in it, otherwise we add ".w". If this file can't be opened, we prepare an  $alt\_web\_file\_name$  by adding "web" after the dot. The other file names come from adding other things after the dot. We must check that there is enough room in web-file-name and the other arrays for the argument.

 $\langle$  Make web\_file\_name, tex\_file\_name, and C\_file\_name  $71 \rangle \equiv$ { if  $(s - *argv > max_{\text{file\_name\_length}} - 5)$  (Complain about argument length 76); if  $(dot_{pos} \equiv \Lambda)$  sprintf (web\_file\_name, "%s.w", \*argv); else {  $strcpv (web_{\textit{m}} file_{\textit{m}} \textit{ame}, * \textit{arqv})$ ;  $*dot_{pos} \leftarrow 0;$  /\* string now ends where the dot was  $*/$ }  $sprintf(\textit{alt\_web\_file\_name}, \texttt{"%s.web", *argv});$ sprintf (tex\_file\_name, "%s.tex", name\_pos); /\* strip off directory name \*/  $sprint(jdx_{\text{-}}file\_name, \text{''\%s.idx", name\_pos});$  $sprintf(scn_{\text{-}}file_{\text{-}}name, \text{''}\text{/s.scn", name\_pos});$  $sprintf(C_{\textit{file_name}}, "$ %s.c", name\_pos);  $found_web \leftarrow 1$ ; } This code is used in section 70.

```
72. (Make change file name from fname 72) \equiv\{if (strcmp(*argv, "−") \equiv 0) found_change ← -1;
     else {
        if (s - *argv > max-file_name_length - 4) \langle Complain about argument length 76\rangle;
        if (dot_{pos} \equiv \Lambda) sprintf (change file name, "%s.ch", *argv);
        else strcpy (change_file_name, *argv);
        found\_change \leftarrow 1;}
  }
This code is used in section 70.
73. \langle Override tex_file_name and C_file_name 73 \rangle \equiv{
     if (s - *argv > max-file-name-length − 5) \langle Complain about argument length 76\rangle;
     if (dot_{pos} \equiv \Lambda) {
        sprintf(text_{\text{-}}file\_name, "%s.tex", *argv );
        sprintf(idx_{\text{-}}file\_name, "%s.idx", *argv );
        sprintfscn_{\textit{file\_name}}, "%s.scn", *argv);
        sprintf (C-file_name, "%s.c", *argv);
     }
     else {
        strcpy(text_{\textit{file_name}, *argv});strcpy (C_{\text{-}file\_name}, *argv);if (flags['x']} { /* indexes will be generated */
           *dot\_pos \leftarrow 0;sprint(idx-file-name, "%s.idx", *argv);
           sprintf(scn_{\text{-}}file\_name, \text{''\%s.scn''}, *argv);}
     }
     found\_out \leftarrow 1;}
This code is used in section 70.
74. (Handle flag argument 74) \equiv{
     if (**arrow \equiv '-') flag_change ← 0;
     else flag\_change \leftarrow 1;for (dot_{pos} \leftarrow \text{*argv} + 1; \text{*dot_{pos}} > \text{'\O}; \text{dot}_{pos} \rightarrow \text{flags} [\text{*dot_{pos}}] \leftarrow \text{flag\_change};}
This code is used in section 70.
75. \langle Print usage error message and quit 75 \rangle \equiv{
     if (\text{program} \equiv \text{ctangle})fatal("!_JUsage: __Gctangle_{IJ}[\text{options}]_Jwebfile[.w]_J[\text{changefile[.ch}]|-}_J[\text{outfile[.c]]]\n\"");
     else
        \mathit{fatal}("! \lrcorner \text{Usage: } \lrcorner \text{cweave} \lrcorner [options]\lrcornerwebfile[.w]\lrcorner[{changefile[.ch]|-}\lrcorner[outfile[.tex]]]\n",
              "");
   }
```
This code is used in section 70.

**76.**  $\langle$  Complain about argument length 76 $\rangle \equiv$  $\mathit{fatal}("!_\sqcup \verb!Filename_\sqcup too_\sqcup long\verb!\!{}n", *argv );$ This code is used in sections 71, 72, and 73.

77. Output. Here is the code that opens the output file:

 $\Delta$  Definitions that should agree with CTANGLE and CWEAVE 2  $\rightarrow$  +=

FILE  $*C_{\text{f}}$  /\* where output of CTANGLE goes \*/ FILE \* $text$ file; /\* where output of CWEAVE goes \*/ FILE  $*idx\_file$ ; /\* where index from CWEAVE goes  $*/$ FILE \*scn\_file;  $/*$  where list of sections from CWEAVE goes \*/ FILE \*active\_file;  $/*$  currently active file for CWEAVE output \*/

78.  $\langle$  Scan arguments and open output files 78  $\rangle \equiv$  $scan_{\textit{args}}($  ); if  $(\text{program} \equiv \text{ctangle})$  { if  $((C_{\text{file}} \leftarrow \text{fopen}(C_{\text{file\_name}}, \text{``w''}) ) \equiv \Lambda)$   $\text{fatal}(" \text{!}\text{_Q} \text{^Q} \text{^Q} \text{^Q} \text{^Q} \text{^Q} \text{^Q} \text{^Q} \text{^Q} \text{^Q} \text{^Q} \text{^Q} \text{^Q} \text{^Q} \text{^Q} \text{^Q} \text{^Q} \text{^Q} \text{^Q} \text{^Q} \text{^Q} \text{^Q} \text{^Q} \text{^Q} \text{^Q} \text{^Q} \text{^Q} \text$ } else { if  $((tex_{\text{file}} \leftarrow \text{fopen}(tex_{\text{file\_name}}, "w")) \equiv \Lambda)$   $\text{fatal}("! \llcorner \text{Cannot\_open\_output\_file\_", text_{\text{file\_name}});$ }

This code is used in section 4.

79. The *update\_terminal* procedure is called when we want to make sure that everything we have output to the terminal so far has actually left the computer's internal buffers and been sent.

 $\#$ **define** update\_terminal fflush (stdout)  $\neq$  empty the terminal output buffer  $\ast$ /

80. Terminal output uses *putchar* and *putc* when we have to translate from CWEB's code into the external character code, and printf when we just want to print strings. Several macros make other kinds of output convenient.

 $\#\text{define}$  new\_line putchar('\n') #define putxchar putchar  $\# \text{define } term\_write(a, b) \quad \text{fflush}(stdout), \text{fwrite}(a, \text{sizeof}(\text{char}), b, stdout)$  $\# \text{define } C\text{-}printf(c, a) \text{ } \text{fprintf}(C\text{-}file, c, a)$ #define  $C_p \textit{utc}(c) \textit{putc}(c, C_\textit{file})$  /\* isn't C wonderfully consistent? \*/

81. We predeclare several standard system functions here instead of including their system header files, because the names of the header files are not as standard as the names of the functions. (For example, some C environments have <string.h> where others have <strings.h>.)

 $\langle$  Predeclaration of procedures 33  $\rangle$  +≡ extern int  $\text{strlen}( )$ ; /\* length of string \*/ extern int  $stremp()$ ; /\* compare strings lexicographically \*/ extern char  $*{stropy}$  (); /\* copy one string to another  $*/$ extern int  $strncmp($ ; /\* compare up to n string characters \*/ extern char \*strncpy();  $\frac{1}{2}$  (\* copy up to n string characters \*/

82. Index.

ac: 67.  $active$ -file: 77.  $add\_section\_name: 47, 51.$  $alt\_web\_file\_name: 10, 19, 71.$ Ambiguous prefix ... : 50.  $and$ <sub>and</sub>: 6. argc: 67, 70. argv: 67, 70, 71, 72, 73, 74, 76. ASCII code dependencies: 6.  $av: 67.$ bad\_extension: 52, 53, 54. boolean: 2, 10, 20, 67, 70. buf\_size: 7, 11.  $buffer: 7, 9, 11, 13, 14, 15, 16, 17, 18, 21, 24,$ 25, 26, 35, 58, 59. buffer\_end:  $\overline{2}$ , 9.  $byte\_mem: 27, 29, 30, 40.$ byte\_mem\_end:  $27, 29, 39, 47, 48$ . byte\_ptr:  $29, 30, 39, 47, 48.$ byte start: 27, 28, 29, 30, 39, 42, 43, 44, 47, 48, 54. c:  $9, 47, 49, 54$ .  $C$ -file: 67, 77, 78, 80. C\_file\_name: 67, 71, 73, 78.  $C_$  $C_-\text{pute:}$  80. Cannot open change file: 19. Cannot open input file: 19. Cannot open output file: 78. Change file ended...: 14, 16, 25. Change file entry did not match: 26.  $change\_buffer: \underline{11}, 12, 15, 16, 24, 26.$  $change\_depth: \quad 10, 17, 18, 21, 24, 26, 59.$  $change$ -file:  $10, 11, 13, 14, 16, 19, 20, 25, 59.$ change file name : 10, 19, 70, 72. change limit: 11, 12, 15, 16, 24, 26.  $change\_line: 10, 13, 14, 16, 18, 25, 59.$  $change\_pending: 16, 20, 25.$ changed section: 16, 20, 25.  $changing: \underline{10}$ , 11, 12, 16, 18, 21, 24, 25, 26, 59.  $check\_change: \underline{16}, 24.$  $check\_complete: 26$ .  $color\_colon: 6$ .  $common\_init:$  4, 68. confusion: 66.  $ctangle: 2, 75, 78.$  $cur_f\ddot{h}le$ : 10, 11, 16, 20, 22, 23, 24, 59.  $cur_{\mathit{file\_name}}: 10, 23, 59.$  $cur_f$ file\_name\_end:  $23$ . cur\_line: 10, 16, 18, 23, 24, 59.  $cweave: \underline{2}, 39.$ CWEB file ended...: 16.

CWEBINPUTS: 23. dest: 43.  $\label{eq:total} dot\_dot\_dot:~~\underline{6}.$  $dot_{-}pos$ :  $70, 71, 72, 73, 74.$  $dummy: 40.$ EOF: 9.  $eq\_eq: 6$ . equal:  $45, 52, 54.$  $equiv: 55.$  $equiv\_or\_xref$ : 55. err\_print: 9, 13, 14, 16, 17, 21, 22, 23, 25, 26, 50, 52, 57, 58, 64.  $error\_message: 56, 62.$ exit: 22, 64.  $extend\_section_name: 48, 52.$ extension: 45, 52, 54.  $fdal:$  19, 63, 64, 65, 66, 75, 76, 78.  $fatal\_message: 56, 62, 64.$  $fclose: 24.$  $feof: 9.$  ${\it flux}$   $h$ : 79, 80.  $file: 10.$  $file_name: 10.$ Filename too long: 76. first: 35, 37, 39, 47, 48, 49, 50, 51, 52, 54.  $first\_chunk: \underline{42}, 43, 44, 47, 50, 54.$  $flag\_change: 70, 74.$ flags: 67, 68, 73, 74. fopen: 19, 23, 78.  $found\_change: 70, 72.$  $found\_out: \underline{70}$ , 73. found\_web: 70, 71.  $fp: 9.$  $fprint: 80.$ fwrite: 80.  $get\_line: 20, 21.$ getc: 9. getenv: 22, 23.  $greater: 45, 50.$  $gt_{eq}$ :  $\underline{6}$ .  $qt_{-}qt: 6.$ h: 32, 35. harmless\_message:  $56, 61, 62$ . hash: 31, 32, 34, 37. hash\_end: 32, 34. hash\_pointer: 32. hash\_size:  $32, 36$ . high-bit character handling: 36. history: 56, 61, 62, 64. Hmm... n of the preceding...: 17.

*i*:  $35$ .

id lookup: 32, 35.  $idx$ -file: 67, 77.  $idx_{\text{}}file\_name: 67, 71, 73.$  $if\_section\_start\_make\_pending: 16, 25.$  $ilk: 35.$  $Ilk: 40.$ Include file name ...: 21, 23.  $include\_depth: \quad \underline{10}, 16, 17, 18, 21, 22, 23, 24, 26, 59.$  $init-node: 46, 47.$ *init\_p*:  $38, 39$ . Input line too long: 9. input\_has\_ended: 10, 16, 18, 20, 21, 24.  $input\_ln: 7, 9, 13, 14, 16, 24, 25.$  $ispref: 47, 48, 49, 51, 52, 54.$ isspace: 7. isupper: 7. j: 45.  $j_- len: 45$ .  $j1$ :  $45$ .  $k: \underline{9}, \underline{23}, \underline{45}, \underline{58}.$  $k$ -len:  $45$ .  $kk: 23$ .  $k1: 45.$ l: 23, 35, 44, 58.  $last: 35, 36, 47, 48, 49, 51, 52.$ len: 54.  $length: 28$ . less:  $45, 47, 50$ . limit: 7, 9, 11, 13, 14, 15, 16, 18, 20, 21, 23, 24, 25, 26, 59.  $line: 10.$  $lines\_dont\_match:$  11, 16.  $link: 31, 37, 40, 42, 43, 47, 48, 54.$  $llink$ :  $40, 46, 47, 50$ .  $loc: \quad 7, 9, 13, 16, 17, 18, 20, 21, 23, 25, 26, 59.$  $long_buf\_size:$  7.  $longest_name: 7.$  $lt_{eq}: 6$ .  $lt\_lt:$  6. main: 67. mark\_error:  $\underline{56}$ , 58.  $mark_harmless: 56$ .  $max_b}{y$ tes: 27.  $max_{h}$ file\_name\_length:  $\underline{10}$ , 23, 67, 71, 72, 73.  $max\_include\_depth:$  10, 21.  $max\_names: 27$ . max\_sections: 20.  $minus_g t: \underline{6}.$  $minus_g t$ <sub>ast:</sub>  $\underline{6}$ .  $minus{\text -}minus$ : 6. Missing @x...: 13. n: 16.

name\_dir: 27, 29, 30, 40, 42, 43, 47, 48, 50, 54. name\_dir\_end: 27, 29, 39, 47, 48. name\_info: 27, 31, 40, 55. name\_len: 47, 48, 49, 50, 52. name\_pointer: 27, 28, 29, 31, 32, 35, 42, 43, 44, 47, 48, 49, 54. name\_pos: 70, 71.  $name\_ptr: \overline{29}$ , 30, 35, 37, 39, 47, 48. names\_match: 32, 33, 37. New name extends...: 52. New name is a prefix...: 52.  $new\_line: 80.$ not\_eq:  $\underline{6}$ . or\_or: 6. overflow: 39, 47, 48, 63, 65. p: 28, 35, 42, 43, 44, 47, 48, 49.  $par: 47, 49, 50, 51.$ period ast: 6. pfirst:  $54$ . phase:  $3$ .  $plus_{{\text{}}}'$  plus:  $6$ . prefix:  $45, 52, 54.$ prefix\_length: 42, 44, 46, 50, 52. prime\_the\_change\_buffer: 12, 18, 25.  $print_id$ : 28. print prefix name:  $44$ , 50, 52.  $print\_section_name: 42, 52.$ print\_stats:  $60, 61$ . print\_where: 16, 20, 23, 24, 25. printf: 17, 50, 52, 58, 59, 62, 64, 65, 80. program: 2, 39, 75, 78. putc: 80. putchar: 59, 61, 80.  $putxchar: 80.$ q: 42, 43, 48, 49, 54.  $r: \underline{49}, \underline{54}.$ reset\_input: 18. restart: 21, 22, 23.  $Rlink: \quad \underline{40}.$  $rlink: 40, 46, 47, 50.$ root: 40, 41, 47, 49. s: 42, 43, 44, 47, 48, 54, 58, 64, 70. scan\_args: 69, 70, 78. scn\_file: 67, 77. scn\_file\_name: 67, 71, 73. Section name incompatible...: 52.  $section\_count: 16, 20, 25.$ section\_lookup:  $\underline{49}$ .  $section_name\_cmp: 52, 53, 54.$  $set\_prefix\_length: 42, 47, 52.$  $show\_banner: 67, 68.$  $show\_happings: 62, 67, 68.$ 

 $show\_progress: 67, 68.$  $show\_stats: 61, 67.$ sixteen\_bits: 20. Sorry, capacity exceeded: 65. spotless: 56, 62. sprint\_section\_name: 43. sprintf: 71, 72, 73.  $ss: \underline{42}, \underline{43}, \underline{54}.$ stdout: 79, 80. strcmp: 45, 72, 81.  ${strcpy}$ : 19, 23, 70, 71, 72, 73, 81. strlen: 23, 81. strncmp: 11, 81.  $strong: 15, 26, 39, 43, 47, 48, 81.$ system dependencies: 6, 9, 19, 59, 61, 69, 77, 79, 80.  $t: \quad \underline{35}, \ \underline{64}, \ \underline{65}.$  $temp_{\text{-}}file_{\text{-}}name: 23.$ term\_write: 28, 42, 44, 80.  $tex$ file: 67, 77, 78.  $tex_f 1, 71, 73, 78.$  $text\_info: 55.$ This can't happen: 66. tolower: 13, 16, 25. Too many nested includes: 21.  $too\_long: 22, 23.$ ungetc: 9.  $update\_terminal: 58, 79.$ Usage:: 75.  $web_{\lnot} file: \underline{10}, 19, 26.$ web\_file\_name: 10, 19, 71.  $we b\_file\_open: \quad \underline{10}, \ 19, \ 58.$  $web\_strcmp: \underline{45}$ , 50, 53, 54. Where is the match...: 17, 25.  $wrap_{-}up: 60, 61, 64.$  $xisspace: 7, 16.$ xisupper: 7, 13, 16, 25. xmem: 55. xref : 55.  $xyz\_code: 16, 17.$ 

- $\langle$  Complain about argument length 76  $\rangle$  Used in sections 71, 72, and 73.
- Compute the hash code  $h$  36 in section 35.
- Compute the name location  $p$  37 i Used in section 35.
- Definitions that should agree with CTANGLE and CWEAVE 2, 7, 10, 20, 27, 29, 32, 56, 67, 77 ised in section 1.
- Enter a new name into the table at position  $p \, 39$  ised in section 35.
- Handle flag argument  $74$  Used in section 70.
- If no match found, add new name to tree  $51$  is Used in section 49.
- If one match found, check for compatibility and return match  $52$  Used in section 49.
- If the current line starts with  $\mathbb{Q}_Y$ , report any discrepancies and return 17 is Used in section 16.
- Include files  $5, 8, 22$  Used in section 1.
- Initialize pointers 30, 34, 41  $\angle$  Used in section 4.
- $\langle$  Look for matches for new name among shortest prefixes, complaining if more than one is found 50 i Used in section 49.
- $\langle$  Make *change\_file\_name* from *fname* 72 $\rangle$  Used in section 70.
- Make web file name, tex file name, and  $C$  file name  $71$  Used in section 70.
- More elements of **name\_info** structure 31, 40, 55 Used in section 27.
- Move buffer and limit to change buffer and change limit  $15$  Used in sections 12 and 16.
- Open input files  $19$  Used in section 18.
- Other definitions  $3, 11$  Used in section 1.
- Override tex\_file\_name and  $C$ -file\_name 73 iused in section 70.
- Predeclaration of procedures 33, 38, 46, 53, 57, 60, 63, 69, 81 is section 1.
- Print error location based on input buffer  $59$  ised in section 58.
- Print the job history  $62$  Used in section 61.
- Print usage error message and quit  $75$  Used in section 70.
- Read from *change\_file* and maybe turn off *changing*  $25$  ised in section 21.
- Read from  $cur$ -file and maybe turn on changing 24) Used in section 21.
- Scan arguments and open output files  $78$  Used in section 4.
- Set the default options common to CTANGLE and CWEAVE  $68$  Used in section 4.
- Skip over comment lines in the change file; return if end of file 13 i Used in section 12.
- Skip to the next nonblank line; return if end of file  $14$  is Used in section 12.
- $\langle$  Try to open include file, abort push if unsuccessful, go to restart 23 ised in section 21.

# Common code for CTANGLE and CWEAVE

(Version  $3.64$ )

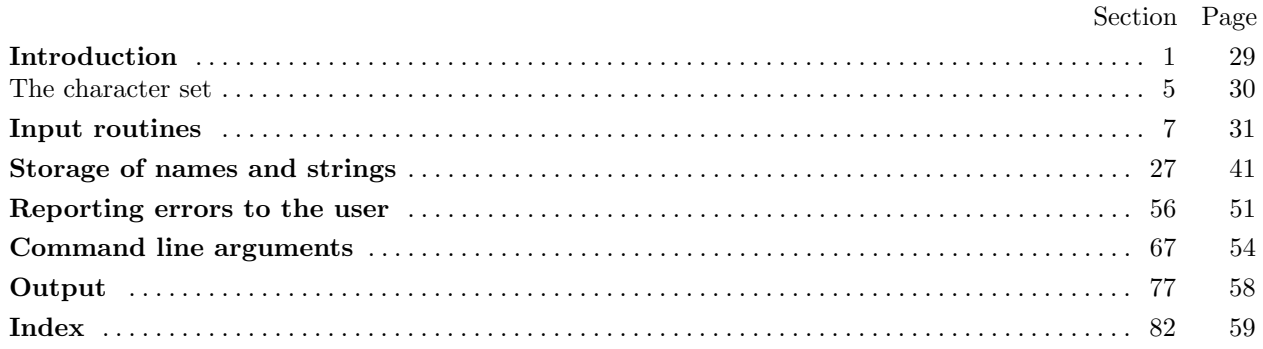